## UNITED STATES BANKRUPTCY COURT MIDDLE DISTRICT OF ALABAMA

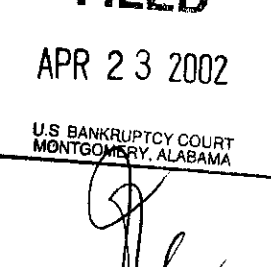

∥∪∖

FII EN

IN RE:

**CHAPTER 13** 

FRANK M. BROWN, JR. SHELBY L. BROWN,

CASE NO. 00-04718-WRS-13

**Debtors** 

## ORDER GRANTING MOTION TO CONDEMN FUNDS

Upon consideration of the Motion to Condemn Funds filed April 8, 2002, by F. Patrick Loftin, attorney for the debtors, it is hereby

ORDERED that the Clerk of the United States Bankruptcy Court shall submit to the United States District Court, Middle District of Alabama, Montgomery, Alabama, a voucher for payment of \$2,570.41 to Frank M. Brown, Jr. and Shelby L. Brown.

This amount is currently being held in the United States Treasury FUND 6047BK.

Done this  $27$  day of April, 2002.

WILLIAM R. SAWYER **United States Bankruptcy Court** 

**Debtors**  $\mathbf{c}$ : **Attorney for Debtor Chapter 13 Trustee BellSouth**